# **Pocket Guide for Voters**

# **Forsyth County Board of Elections Primary Elections 2020**

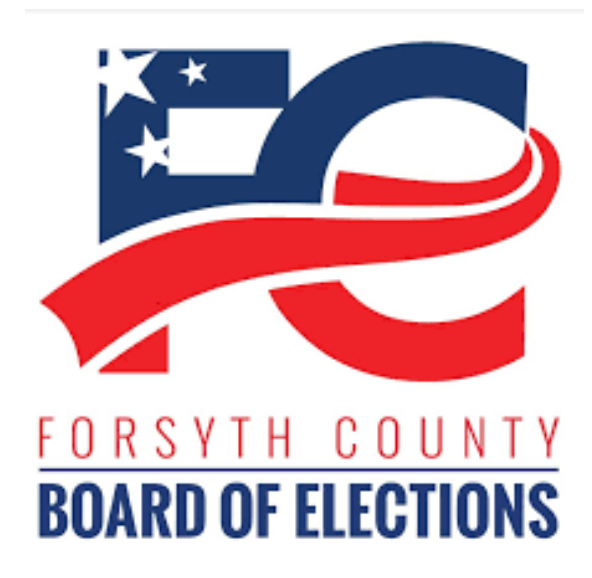

**Voter rights** [www.fcvotes.com](https://www.forsyth.cc/Elections/) • (336)703-2800

VOTERS WILL NOT BE REQUIRED TO SHOW VOTER I.D FOR THE MARCH 3, 2020 PRIMARY ELECTION.

**PRESENT EITHER PHOTO OR NON-PHOTO ID** HOWEVER, SOME FIRST-TIME VOTERS MAY BE ASKED TO (ex. Bank statement, utility bill, other government document)

## **Ways to vote**

#### **At the polls on Primary Election Day**

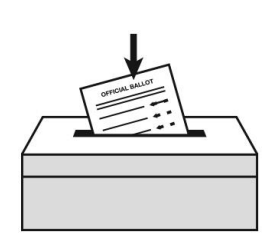

Polls are open on Election Day, **March 3rd, 6:30 a.m. – 7:30 p.m.**

Look up your polling place:

- online at [www.fcvotes.com](https://www.forsyth.cc/Elections/)
- or call the Forsyth County Board of Elections at (336)703-2800

#### **One-Stop Early Voting**

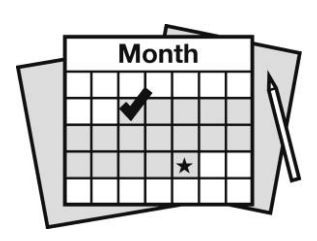

Vote at any one-stop site in the county during the early voting period: **February 13th – 29th.** You can also register to vote at the same time. **For sites and hours go to** [www.fcvotes.com](https://www.forsyth.cc/Elections/)**.**

#### **Absentee By-Mail**

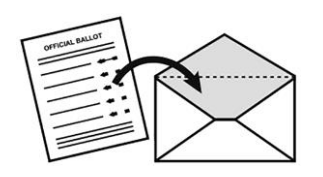

Send in an absentee ballot request **by 5:00 p.m. on February 25th**. Return it by mail, fax, or deliver it to the Board of Elections office. Download the form at [www.fcvotes.com](https://www.forsyth.cc/Elections/).

# **Deadlines**

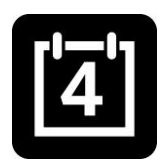

#### **February 7th by 5:00 p.m.**

Last day to register to vote, or update your address, name, or party. *If you move, your polling place may change. Be sure to update your voter registration address every time you move.*

#### **February 25th by 5:00 p.m.**

Last day to request an absentee ballot by mail.

#### **February 29th by 3:00 p.m.**

Last day to vote early in-person. Find an early voting site at [www.fcvotes.com](https://www.forsyth.cc/Elections/).

#### **March 3rd**

Election Day – polls are open from 6:30 a.m. to 7:30 p.m.

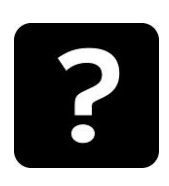

Find out more at [www.fcvotes.com](https://www.forsyth.cc/Elections/) or (**336)703-2800**.

### **Need help? Get in touch!**

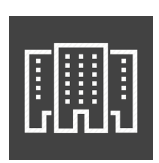

#### **Forsyth County Board of Elections**

201 N. Chestnut Street Winston-Salem, NC 27101

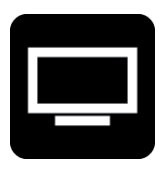

**Visit our website** [www.fcvotes.com](https://www.forsyth.cc/Elections/)

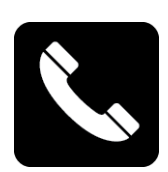

**Call us** (336)703-2800

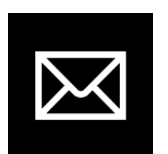

**Send us an email** [fcvotes@forsyth.cc](https://www.forsyth.cc/Elections/)

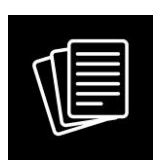

**Fax us** (336)727-2893

# **What to expect at the polls**

When you arrive, precinct officials will be there to help you.

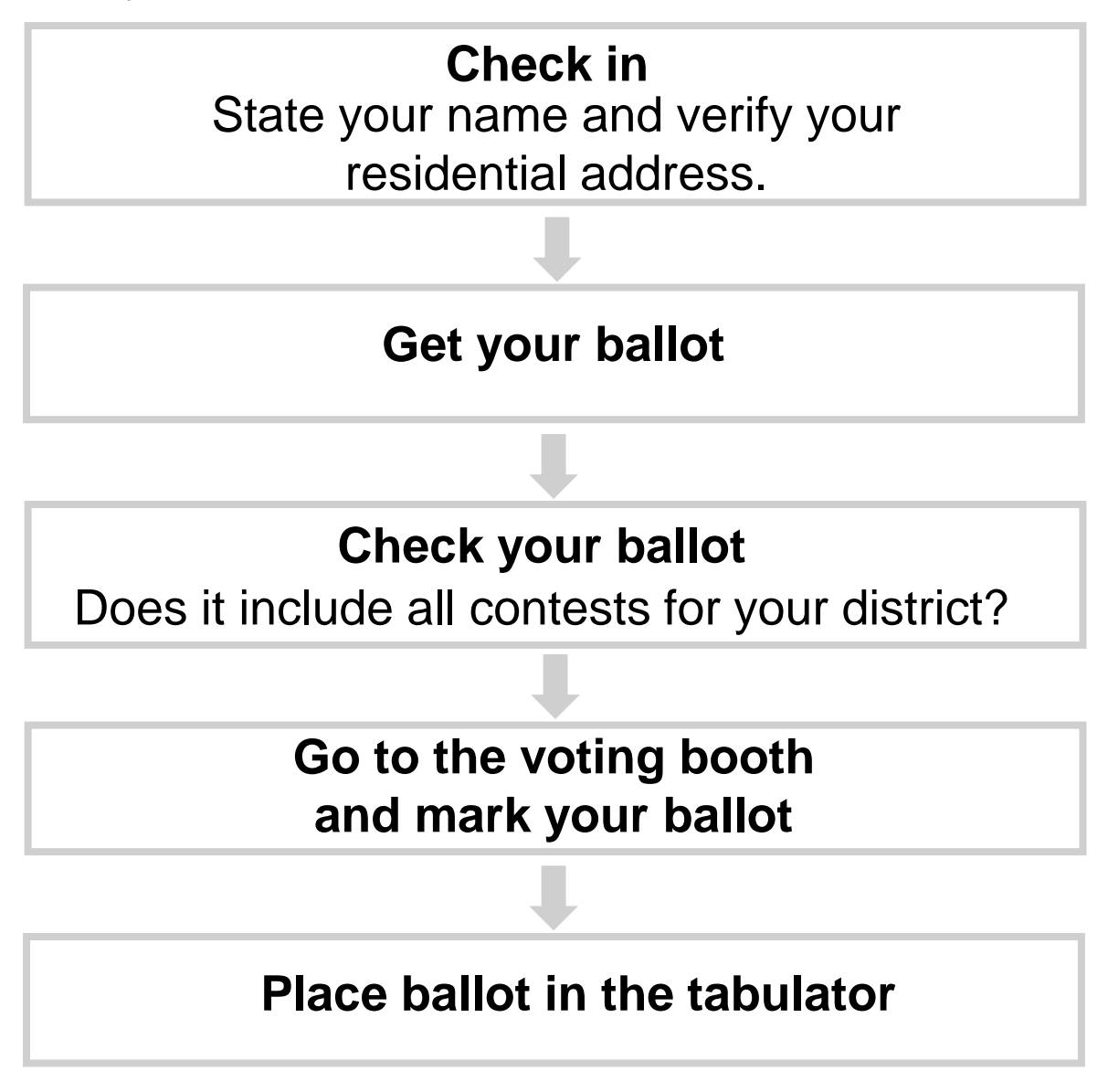

*If you are not on the voter list, you may vote a provisional ballot.*

### **How to cast a ballot**

#### **To vote on a paper ballot**

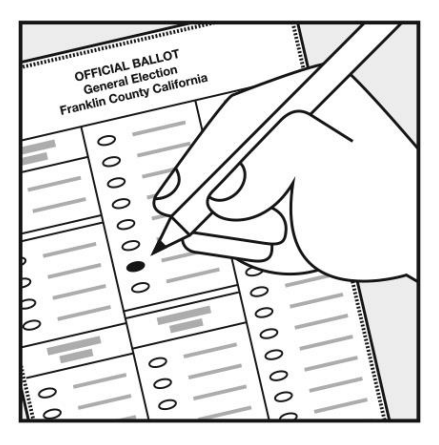

Make your selection by filling in the oval next to your choice(s).

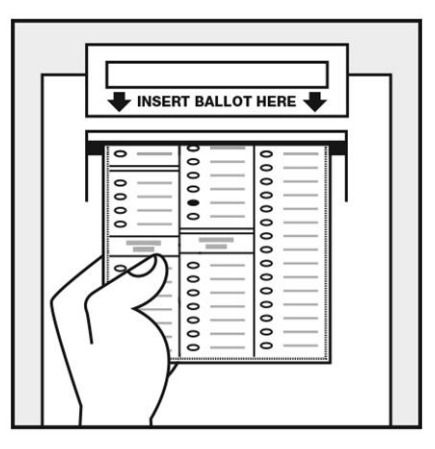

Review and insert your ballot into the tabulator

#### **To vote on a touchscreen**

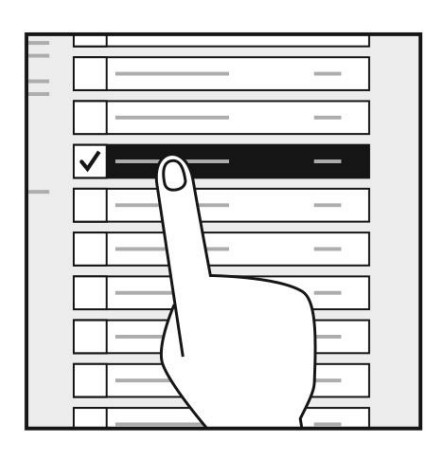

Make your selections on the screen.

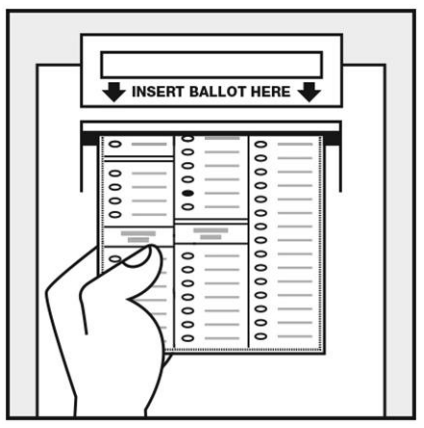

Review your selections and insert your ballot into the tabulator.

# **Accessible voting**

#### **All voting sites are handicap accessible**

#### **All voters who request assistance are entitled to voter assistance**

#### **Who May Assist a Voter?**

- Near relatives, including, spouse, parent, child, sibling, grandparent, grandchild, in-law, stepparent, stepchild
- Others, except for those listed below, may assist the voter **ONLY IF** the voter is blind, disabled, or illiterate
- Poll workers may assist any voter

#### **Who May NOT Assist a Voter?**

- Voter's employer
- Agent of the voter's employer
- Officer or agent of the voter's union
- Anyone by telephone
- Any elected official or candidate for office unless near relative

#### **Curbside Voting**

If you are unable to enter the voting place because of age or physical disability, you may vote from your vehicle. Alert a precinct official of your desire to vote in this manner.